## Exam : C2140-053

## Title : Rational Team Concert V3

## Version : DEMO

1.Which three does a setup project action create? (Choose three.)

A. a build definition

- B. a stream and component
- C. work item categories
- D. team areas

Answer: B,C,D

2.For what purpose should a project administrator use a value set definition.?

- A. to display all users in a project or team area that have a specific role
- B. to display a full list of team members
- C. to enable a query to show only those work items related to a specific category
- D. to write a query that lists all the users in a team

Answer: A

3.When working with public dashboards, which two factors should be considered when determining the best strategy for saving changes?

- A. number of widgets being customized and elapsed load time
- B. proper permissions and type of dashboard
- C. number of people with permissions to edit and type of edits
- D. dashboard template configuration and widget selection

Answer: C

4.Work Items presentation: Which is NOT part of the default work item presentations?

- A. Plan Editor Preview
- B. Inline Work Item Editor
- C. Work Item Editor
- D. Eclipse Work Item Editor

Answer: D

5.In addition to Release, Iteration, and Daily Work Planning, which three capabilities does IBM Rational Team Concert Support? (Choose three.)

- A. Requirements Management
- B. Work Item Management
- C. Source Code Management
- D. Build Management Answer:

B,C,D

6.How is version control of process templates accomplished?

- A. automatically by IBM Rational Team Concert on every save
- B. by the naming convention of the templates
- C. by keeping copies on a shared drive
- D. by using IBM Rational Team Concert source control of the exported process template

Answer: D

7.Which three views does the default Eclipse perspective work items provide? (Choose three.)

A. Package Explorer

- B. Team Artifacts
- C. Team Central
- D. My Work

Answer: B,C,D

8.Which three statements are true about an IBM Rational Team Concert project area? (Choose three.)

A. It has an associated process, which is a collection of practices, rules, and guidelines used to organize and control the flow of work.

B. It has a graphical chart that illustrates business priority ranking of a project relative to other peer projects.

C. It is typically based on a predefined process template, which can be optionally modified to satisfy any unique needs of the project.

D. It may optionally contain team areas that define the sub-teams that work on the project. Answer: A,C,D

9.In Scrum, what is a constantly prioritized to-do list of high-level work?

- A. Sprint Backlog
- B. Sprint
- C. Product Backlog
- D. Product

Answer: C

10.Which three options are available for defining build schedules? (Choose three)

- A. at a continuous interval in minutes on selected days
- B. at a particular time for defined days
- C. during defined business hours
- D. only if there are newly accepted changes

Answer: A,B,C

# **Trying our product !**

- ★ **100%** Guaranteed Success
- **★ 100%** Money Back Guarantee
- ★ **365 Days** Free Update
- **★ Instant Download** After Purchase
- **★ 24x7 Customer Support**
- ★ Average **99.9%** Success Rate
- ★ More than **69,000** Satisfied Customers Worldwide
- ★ Multi-Platform capabilities **Windows, Mac, Android, iPhone, iPod, iPad, Kindle**

### **Need Help**

Please provide as much detail as possible so we can best assist you. To update a previously submitted ticket:

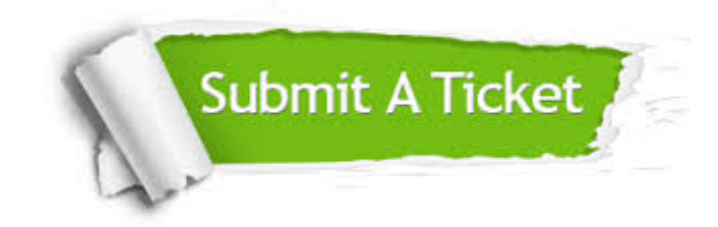

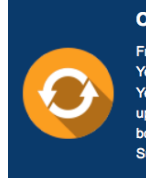

**One Year Free Update** Free update is available within One ear after your purchase. After One Year, you will get 50% discounts for pdating. And we are proud to .<br>boast a 24/7 efficient Customer ort system via Email

**Money Back Guarantee** To ensure that you are spending on

quality products, we provide 100% money back guarantee for 30 days from the date of purchase

**Security & Privacy** 

We respect customer privacy. We use McAfee's security service to provide you with utmost security for your personal information & peace of mind.

#### **Guarantee & Policy | Privacy & Policy | Terms & Conditions**

**100%** 

[Any charges made through this site will appear as Global Simulators Limited.](http://www.itexamservice.com/)  All trademarks are the property of their respective owners.

Copyright © 2004-2014, All Rights Reserved.